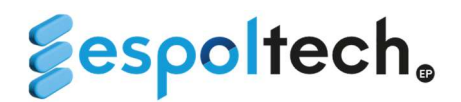

# FORMAS HABILITADAS DE COBROS DE CLIENTES DE LOS DIFERENTES PROYECTOS

#### 1. PAGOS POR TRANSFERENCIA BANCARIA

Se detalla las 3 cuentas rotativas habilitadas para los clientes de las diferentes unidades y/o centros de costos que manejan sus recursos con ESPOL-TECH E.P.

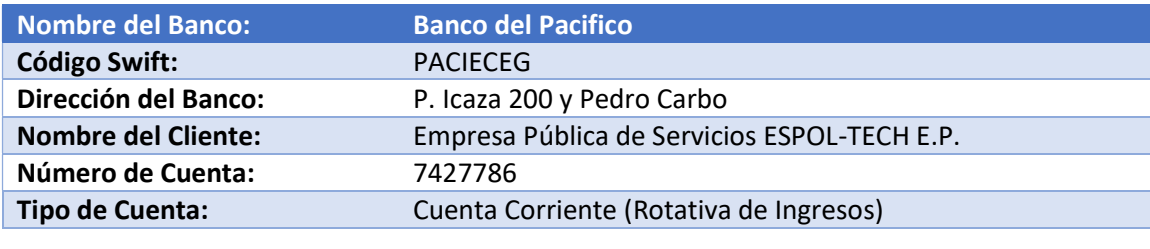

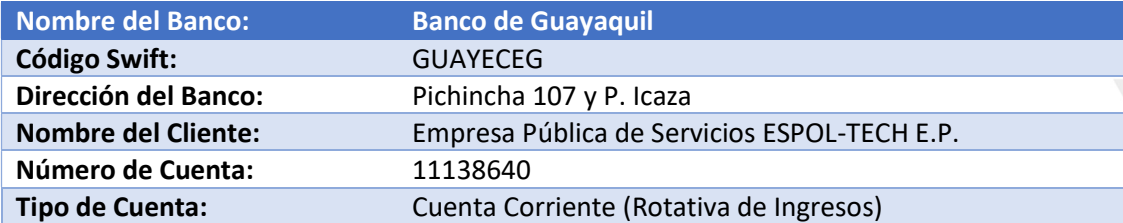

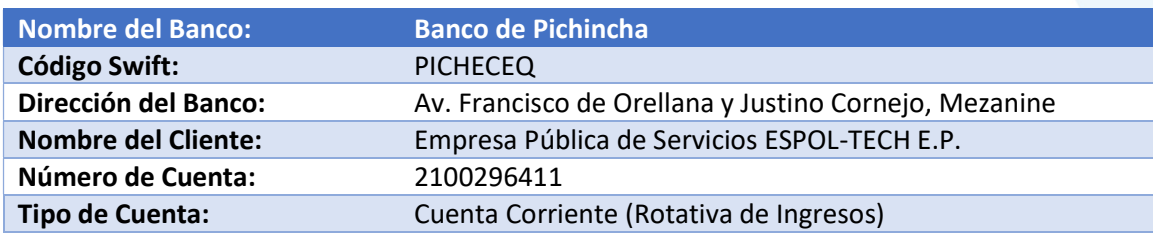

Se recomienda indicar a sus clientes en el caso de acogerse por esta vía indiquen uno de estos campos al momento de efectuar la transferencia para poder trasladar el ingreso a la unidad respectiva y se reconozca a la brevedad posible:

- $\checkmark$  Número de factura (en caso de tener)
- $\checkmark$  Nombre de la Unidad, ejemplo: Laboratorio PROTAL, MAESTRIA CIVIL, FCV.

# 2. PAGOS POR VENTANILLA DE BANCO PACÍFICO Y PICHINCHA

- La analista de la unidad requirente solicita vía correo electrónico (tesorespoltech@espol.edu.ec) adjuntando el Formato Temporal para generar orden de cobro con la información del cliente, con lo cual la Tesorera crea la orden de cobro en el Banco respondiendo al correo y adjuntando la orden creada para que el cliente pueda acercarse al Banco a cancelar.
- $\checkmark$  De esta manera permite reconocer en primera instancia los ordenantes de los valores recibidos en la cuenta rotativa del Banco del Pacífico o Pichincha; con los datos ingresados se procederá a la facturación y reconocimiento del ingreso respectivo.

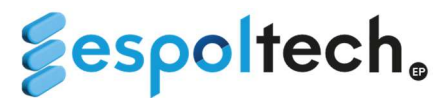

Tener en consideración:

- En caso de depósito de cheques, deben ser cheques certificados para que puedan recibirlos en ventanillas del Banco de Pacífico y Pichincha.
- Las órdenes de cobro son generadas automáticamente con una validez de 15 días calendarios, pasado ese tiempo se anula automáticamente del sistema del Banco. En caso de requerir nuevamente, deberán indicar al correo tesorespoltech@espol.edu.ec para la actualización de la orden.

# FORMATO TEMPORAL PARA GENERAR ORDEN DE COBRO

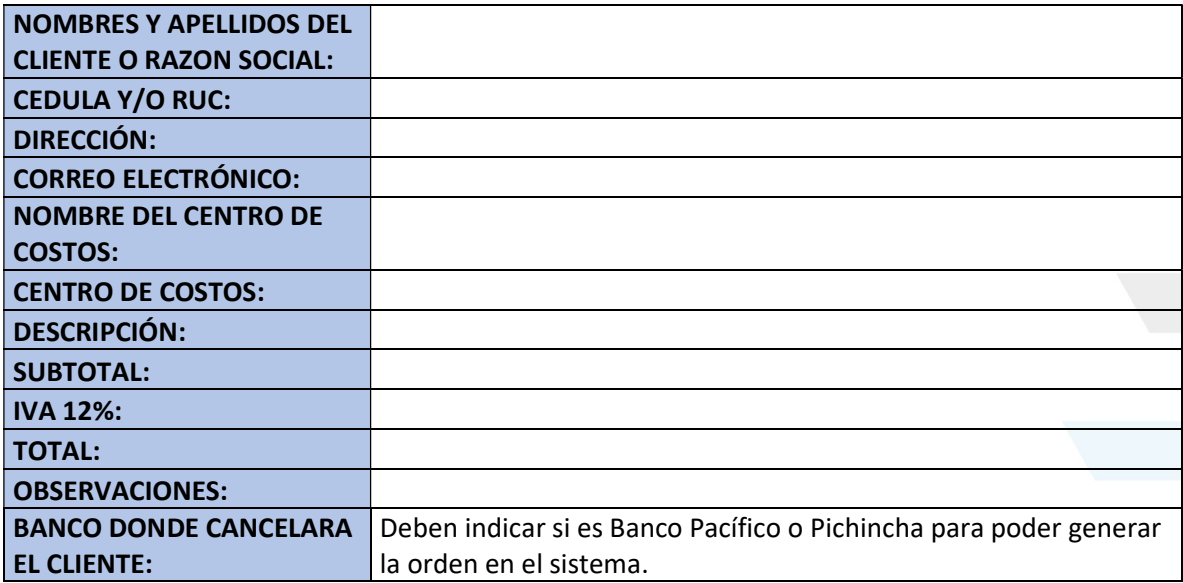

#### 3. PAGOS POR TARJETAS DE CRÉDITO

#### PLATAFORMA DECANATO DE POSTGRADOS (SOLO PARA MAESTRÍAS)

- $\checkmark$  La Unidad será la encargada y responsable de ingresar la información requerida en la Plataforma de Postgrados para generar el cobro a través de la misma y enviar al estudiante.
- $\checkmark$  Una vez que el estudiante cancela con tarjeta de crédito a través de la plataforma del Decanato de Postgrados, llega automáticamente el correo de confirmación de Paymentez y/o PlacetoPay con la información del estudiante de la cancelación al correo de Tesorería.
- $\checkmark$  Semanalmente la analista de Tesorería generará las facturas de los correos recibidos de confirmación de Paymentez y/o PlacetoPay.

Paymentez  $\rightarrow$  Comisión del 2% y se encuentra habilitadas las tarietas Visa, Mastercard y Pacificard.

PlacetoPay  $\rightarrow$  Comisión del 3% y se encuentra habilitadas las tarjetas del grupo Produbanco, Bolivariano y Diners.

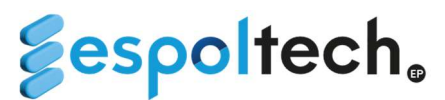

Nota: Debe ser pago corriente o diferido con intereses. Solo en el caso de que el maestrante realice un pago mayor a USD\$4,000.00 en el sistema de postgrados le aparecerá habilitada la opción de poder realizar diferido sin intereses.

## LINK DE PAGOS (SOLO PARA DOCTORADOS, CURSOS, LABORATORIOS Y/O DIPLOMADOS)

- La analista de la unidad requirente solicita vía correo electrónico (tesorespoltech@espol.edu.ec) adjuntando la información del cliente, con lo cual la Tesorera crea el link de pagos respondiendo al correo, enviando link al cliente y adjuntando la imagen del link creado.
- $\checkmark$  Una vez que el cliente haya cancelado por ese medio, la unidad requirente deberá remitir el trámite de reconocimiento de ingreso y generación de factura.

Paymentez  $\rightarrow$  Comisión del 2% y se encuentra habilitadas las tarjetas Visa, Mastercard y Pacificard.

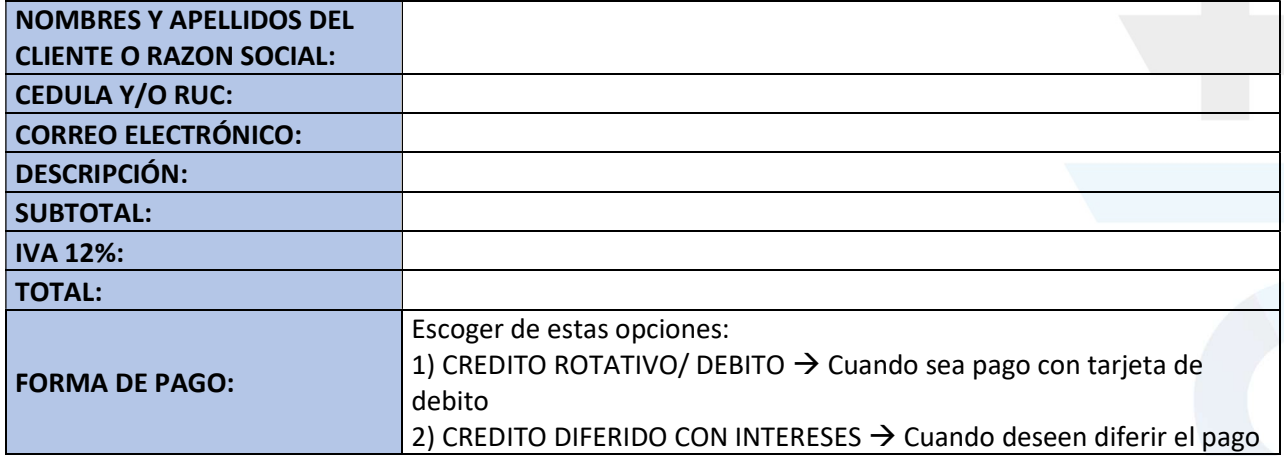

## FORMATO PARA GENERAR LINK DE PAGOS

#### DATAFAST (COBRO POR VENTANILLA)

- $\checkmark$  Cuando el cliente viene directamente a cancelar por ventanilla con tarjeta de crédito debe traer la orden de cobro emitida por la Unidad para su proceso, la orden debe contener todos los datos indicados para poder generar la facturación electrónica.
- $\checkmark$  El titular de la tarjeta debe estar presente al momento de realizar el pago, para tal efecto debe presentar la cédula de identidad para confirmar su identificación.

Paymentez  $\rightarrow$  Comisión del 2% y se encuentra habilitadas las tarjetas Visa, Mastercard y Pacificard.

PlacetoPay  $\rightarrow$  Comisión del 3% y se encuentra habilitadas las tarjetas del grupo Produbanco, Bolivariano y Diners.

Nota: Debe ser pago corriente o diferido con intereses.

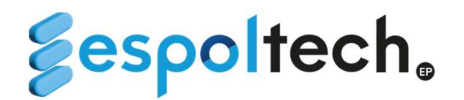

# IMPORTANTE

Para la atención de los trámites debe tener la asignación en la partida presupuestaria en el centro de costos (partidas de ingreso 14.03.99 (valor a facturar) y partida de gasto 57.01.02 (aporte 5x1000)); caso contrario no se procederá con la atención del trámite.

Cualquier duda o consultas con respecto a facturación electrónica, reconocimiento de ingresos y recaudaciones pueden realizarla al correo **tesorespoltech@espol.edu.ec.** 

Para los fines pertinentes.

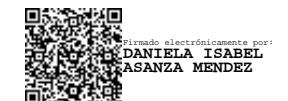

Tesorera General ESPOL-TECH E.P.